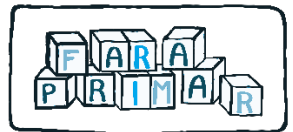

# Handout: Bachelor, Master, Praxissemester

# Bachelorarbeit

#### Schritt 1: Fachbereich und Betreuer\*innen suchen

- Erstgutachter\*in anfragen (je nach Fach- und Themenwusch)
- nach Zweitgutachter\*in fragen bzw. selbst suchen
- mind. 1 Gutachter\*in mit Doktortitel

#### Schritt 2: Themenwahl

- Was interessiert mich? Welches Vorwissen bringe ich mit?
- Passt das Thema zum Fachbereich meines (erst-)Betreuers?
- Ist ausreichend Literatur verfügbar? Gibt es eine Forschungslücke?
- Gibt es vom Fachbereich ausgeschriebene Themen zu Abschlussarbeiten

#### Schritt 3: Anmeldung der Arbeit

- Themenvergabebogen
	- o ausfüllen & abgeben über Puls: Anträge stellen
		- $\rightarrow$  Antrag auf Themenvergabe für die Abschlussarbeit
- Voraussetzung: mind. 120 LP erbracht
- nach der Anmeldung
	- o Abgabe frühstens nach 6 Wochen
	- o Abgabe spätestens nach 18 Wochen

*bzw*.

o Bearbeitung im Block (nur bei expliziter Anfrage)  $\rightarrow$  maximal 35 Werktage Bearbeitungszeit

#### Schritt 4: Schreibprozess

- Formalien:
	- o Bachelorarbeit = wissenschaftliche Arbeit
		- Standards des wissenschaftlichen Arbeitens beachten!
	- o Umfang: 25 Seiten Fließtext
		- Toleranzbereich mit Betreuer\*innen absprechen
	- o Formalien des jeweiligen Fachbereichs beachten bzw. erfragen  $\rightarrow$  Leitfäden
- Sonstiges:
	- o Rücksprache mit Betreuer\*in halten
	- o bei Fragen an Betreuer\*in wenden
	- o Verlängerung der Arbeitszeit ist im Krankheitsfall möglich

#### - **Beantragung notwendig**

#### Schritt 5: Abgabe/Bewertung

- Abgabe:
	- o digital als pdf in PULS
	- o Upload unter: Dokumentenupload
		- à Dokumententyp auswählen (Studienbüro/Prüfungsamt)
		- $\rightarrow$  Abschlussarbeit

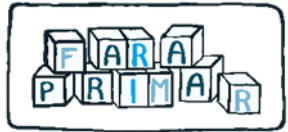

- Bewertung:
	- o innerhalb von 14 Tagen nach Abgabe: Information über BE oder NB bei Betreuer\*in erfragbar
	- o Benotung innerhalb von vier Wochen nach Abgabe (Note in Puls ersichtlich) & Gutachten von Betreuer\*in per Mail

### Masterübergang

#### Schritt 1: Wechsel in den Master

• **vollständige Immatrikulation in den Master**: "Antrag auf Aufnahme des Studiums im Masterstudiengang- lehramtsbezogen" stellen und einreichen

\_\_\_\_\_\_\_\_\_\_\_\_\_\_\_\_\_\_\_\_\_\_\_\_\_\_\_\_\_\_\_\_\_\_\_\_\_\_\_\_\_\_\_\_\_\_\_\_\_\_\_\_\_\_\_\_\_\_\_\_\_\_\_\_\_\_\_\_\_\_\_\_\_\_\_\_\_\_\_\_\_\_

 $\rightarrow$  digital via Puls: Anträge stellen

• **vorläufige Immatrikulation**: "Erklärung über Vorlage aller abschlussrelevanten Leistungen vor Aufnahme des Masterstudiums" (S. 2 im Antrag) stellen einreichen inkl. Leistungsübersicht

 $\rightarrow$  digital via Puls: Anträge stellen

<https://www.uni-potsdam.de/de/studium/konkret/formulare/studienbereich>

- im Rückmeldezeitraum:
	- o Antrag digital einreichen über PULS:
		- $\rightarrow$  Anträge stellen
	- o Semesterbeitrag überweisen

#### Schritt 2: Voraussetzungen für den Master

- **Nachweis über abschlussrelevante Leistungen** 
	- o vollständige Immatrikulation: Kopie Abschlusszeugnis
	- o vorläufige Immatrikulation: Leistungsübersicht mit Vermerk über erfolgreich abgeschlossenes Studium
- **erweitertes polizeiliches Führungszeugnis** (wichtig für das Praxissemester)  $\rightarrow$  Antrag zur Vorlage bei der Behörde liegt dem vom Prüfungsamt bestätigten Themenvergabebogen bei

\_\_\_\_\_\_\_\_\_\_\_\_\_\_\_\_\_\_\_\_\_\_\_\_\_\_\_\_\_\_\_\_\_\_\_\_\_\_\_\_\_\_\_\_\_\_\_\_\_\_\_\_\_\_\_\_\_\_\_\_\_\_\_\_\_\_\_\_\_\_\_\_\_\_\_\_\_\_\_\_\_\_

- **phoniatrisches Gutachten**
- Sportstudierende: medizinische Unbedenklichkeitserklärung

# Praxissemester

### Schritt 1: Anmeldung:

- ein Semester vorher
- $\rightarrow$  vor der eigentlichen Zulassung • genauere Termine bei der Infoveranstaltung des Praktikumsbüros und auf der Website <https://www.uni-potsdam.de/de/zelb/praktika/schulpraktikum-ma>

[https:](https)[//www.uni-potsdam.de/de/zelb/praktika/psychodiagnostisches-praktikum-ma](https://www.uni-potsdam.de/de/zelb/praktika/psychodiagnostisches-praktikum-ma)

### Schritt 2: Ablauf

- ein Schulhalbjahr (nicht gleich Semesterzeit!)
- Hospitation (33h pro Fach) und eigener Unterricht (25h pro Fach)
- Schulzuweisung durch Praktikumsbüro  $\rightarrow$  eigene Schule möglich (Wunsch)
- Mo-Do in der Schule
- 1x wöchentlich (freitags) Begleitseminare und Wahlpflichtseminare in der Uni
- genauere Informationen zur Organisation, Terminen etc. gibt es während der Infoveranstaltung des Praktikumsbüros

[https://www.uni-potsdam.de/fileadmin/projects/zelb/Dokumente/Master/PS/PS\\_Termine\\_bis\\_SoSe-](https://www.uni-potsdam.de/fileadmin/projects/zelb/Dokumente/Master/PS/PS_Termine_bis_SoSe-2026.pdf)[2026.pdf](https://www.uni-potsdam.de/fileadmin/projects/zelb/Dokumente/Master/PS/PS_Termine_bis_SoSe-2026.pdf)

• Absolvierung im Ausland möglich

<https://www.uni-potsdam.de/de/zelb/praktika/schulpraktikum-im-ausland-ma>